## Fichier:D sactiver les annonces personnalis es sur Google sur ordinateur g rer.png

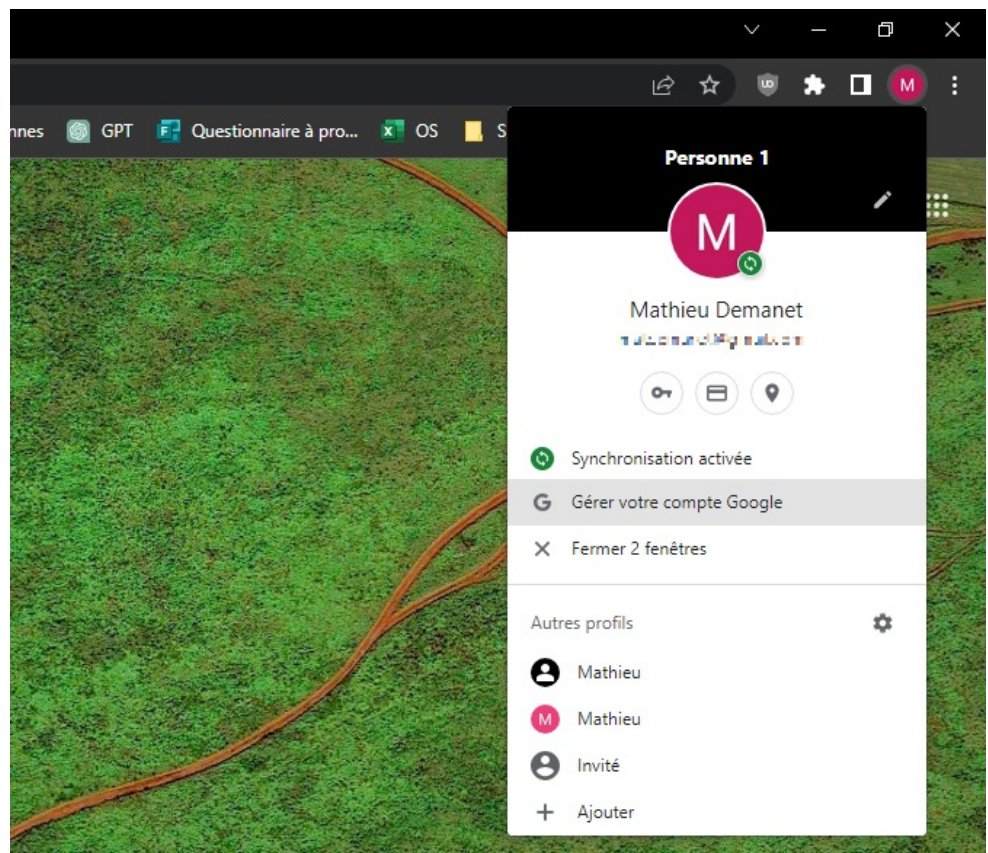

Pas de plus haute résolution disponible.

[D\\_sactiver\\_les\\_annonces\\_personnalis\\_es\\_sur\\_Google\\_-\\_sur\\_ordinateur\\_g\\_rer.png](https://rennesmetropole.dokit.app/images/1/1d/D_sactiver_les_annonces_personnalis_es_sur_Google_-_sur_ordinateur_g_rer.png) (671 × 580 pixels, taille du fichier : 564 Kio, type MIME : image/png) D\_sactiver\_les\_annonces\_personnalis\_es\_sur\_Google\_-\_sur\_ordinateur\_g\_rer

## Historique du fichier

Cliquer sur une date et heure pour voir le fichier tel qu'il était à ce moment-là.

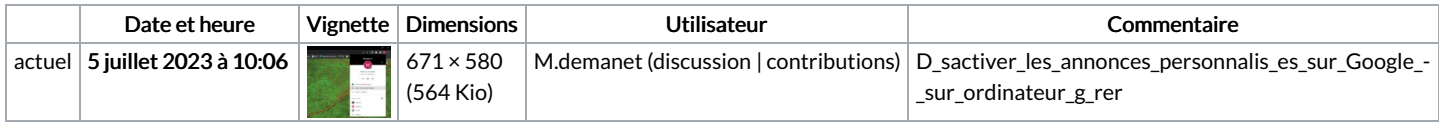

Vous ne pouvez pas remplacer ce fichier.

## Utilisation du fichier

La page suivante utilise ce fichier :

Désactiver les annonces [personnalisées](https://rennesmetropole.dokit.app/wiki/D%25C3%25A9sactiver_les_annonces_personnalis%25C3%25A9es_de_Google_-_sur_ordinateur) de Google - sur ordinateur

## Métadonnées

Ce fichier contient des informations supplémentaires, probablement ajoutées par l'appareil photo numérique ou le numériseur utilisé pour le créer. Si le fichier a été modifié depuis son état original, certains détails peuvent ne pas refléter entièrement l'image modifiée.

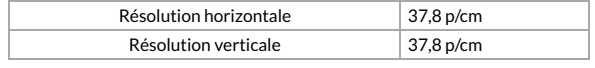